# **USER MANUAL**

# **Table of Contents**

| 1.0 | Introductionŕ            | 1 |
|-----|--------------------------|---|
| 2.0 | Features1                | I |
| 3.0 | Specifications           | 1 |
| 4.0 | Package Contents         | 2 |
| 5.0 | Panel Descriptions       | 2 |
| 6.0 | Connection and Operation | 3 |
| 7.0 | Connection Diagram       | 4 |

# **VGA to HDMI Converter & Upscaler**

### **1.0 INTRODUCTION**

This VGA to HDMI Converter & Upscaler converts VGA input into HDMI and allows computer users to enjoy their larger image on TV. The Converter is also along with the R/L audio to allow you to enjoy high quality sound on the HDTV. With built-in scaler function, no matter what resolution computer's VGA port set, this converter will fix to output HDMI 1920X1080 resolution with the best compatibility.

#### **2.0 FEATURES**

- Easy to Use: Install in seconds, no need of setting.
- Convert computer's VGA video and R/L audio into HDMI signal.
- Supports all kinds of common resolution of computer's VGA port.
- Supports HDMI resolution to fixed 1920X720Pand1920x1080p
- Supports HDMI 165MHz/1.65Gbps per channel (6.75Gbps all channel) bandwidth.
- Supports HDMI 8bit per channel (24bit all channel) deep color.

| Signal Inputs/Output      |                                    |               |  |
|---------------------------|------------------------------------|---------------|--|
| Input Signal              | VGA, R/L                           |               |  |
| Output Video signal       | HDMI 720p                          |               |  |
| VGA Resolution            | 640x480                            | 60/72/75/85Hz |  |
|                           | 800x600                            | 60/72/75/85Hz |  |
|                           | 1024x768                           | 60/70/75/85Hz |  |
|                           | 1280x720                           | 60Hz          |  |
|                           | 1280x768                           | 60/75/85Hz    |  |
|                           | 1280x800                           | 60/70/75Hz    |  |
|                           | 1280x960                           | 60Hz          |  |
|                           | 1280x1024                          | 60Hz          |  |
|                           | 1440x900                           | 60Hz          |  |
|                           | 1920x1080                          | 60Hz          |  |
|                           | 1920x1200                          | 60Hz          |  |
|                           | 1920x1440                          | 60Hz          |  |
|                           | Note:Maybe several resolutions are |               |  |
|                           | limited on few                     | w displays    |  |
| Operating Frequency       |                                    |               |  |
| Vertical Frequency Range  | 50/60Hz                            |               |  |
| Video Amplifier Bandwidth | 1.65Gpbs/165MHz                    |               |  |

#### **3.0 SPECIFICATIONS**

| Mechanical              |                                    |  |
|-------------------------|------------------------------------|--|
| Size(W-H-D)             | 88mmW x 25.5mmH x 68mmD            |  |
| Weight(Net)             | 0.68kgs                            |  |
| Warranty                |                                    |  |
| Limited Warranty        | 1 Year Parts and Labor             |  |
| Environmental           |                                    |  |
| Operating Temperature   | 0 °C to +70°C                      |  |
| Operating Humidity      | 10% to 85 % RH (no condensation)   |  |
| Storage Temperature     | <b>-10</b> ℃ <b>to +80</b> ℃       |  |
| Storage Humidity        | 5% to 95 % RH (no condensation)    |  |
| Power Requirement       |                                    |  |
| External Power Supply   | 5V DC@2A                           |  |
| Power consumption (Max) | 4W                                 |  |
| Regulatory Approvals    |                                    |  |
| Converter Unit          | FCC,CE,                            |  |
| Power Supply            | CE,FCC                             |  |
| Accessories Adapter     |                                    |  |
| AC Power Adapter        | US standard, UK standard and so on |  |
| User Manual             |                                    |  |

Note: Specifications are subject to change without notice.

### 4.0 PACKAGE CONTENTS

Before attempting to use this unit, please check the packaging and make sure the following items are contained in the shipping carton:

- Main unit.
- 5V DC Power Supply
- User's Manual

#### **5.0 PANEL DESCRIPTIONS**

Please study the panel drawings below and become familiar with the signal input(s), output(s) and power requirements.

INPUT

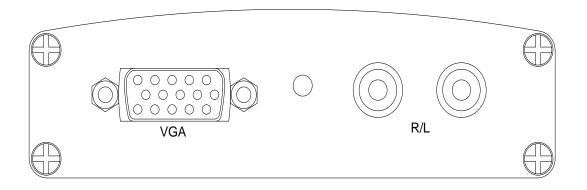

OUTPUT

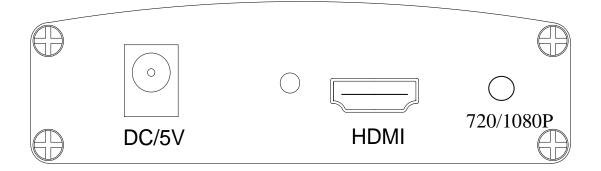

#### 6.0 CONNECTION AND OPERATION

Before installation, please make sure all devices you wish to connect have been turned off.

- 1) Connect the VGA video and R/L audio from computer to this product. (Input cables are optional)
- Connect the HDMI output from this product to the TV which has HDMI input.
- 3) Connect the VGA and R/L audio output of this product to the computer's monitor and speaker if necessary.
- 4) Insert the DC side of 5v power supply into this product and then connect the AC side of the power supply into the wall outlet.
- 5) Power on the computer and TV, choose the input of TV to its HDMI channel.
- 6) Press the button to switch 720P or 1080P

Attention: Insert / Extract cable gently.

### 7.0 CONNECTION DIAGRAM

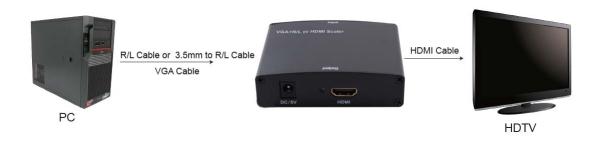

P/N1020